# Package 'CSCDRNA'

June 24, 2022

<span id="page-0-0"></span>Title Covariance Based Single-Cell Decomposition of Bulk Expression Data

Version 1.0.3

Author Ali Karimnezhad [aut, cre, ctb]

Maintainer Ali Karimnezhad <ali.karimnezhad@gmail.com>

Description Provides accurate cell type proportion estimation by incorporating covariance structure in both single-cell and bulk RNA-seq datasets into the analysis. For more detail, see Karimnezhad, A. (2022) [<doi:10.1101/2022.05.13.491858>](https://doi.org/10.1101/2022.05.13.491858).

License GPL-3

Encoding UTF-8

biocViews MAST

Imports nlshrink, limSolve, Biobase, BisqueRNA, methods, plyr, Seurat, MAST

RoxygenNote 7.1.2

**Suggests** testthat  $(>= 3.0.0)$ 

Config/testthat/edition 3

Depends  $R$  ( $>= 4.0$ )

LazyData true

BugReports <https://github.com/empiricalbayes/CSCDRNA/issues>

NeedsCompilation no

Repository CRAN

Date/Publication 2022-06-24 16:50:02 UTC

# R topics documented:

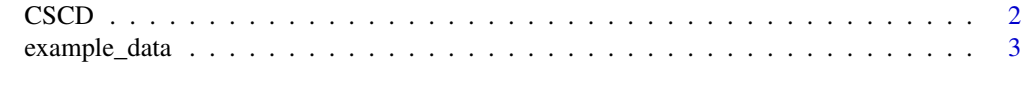

**Index** [5](#page-4-0). The second state of the second state of the second state of the second state of the second state of the second state of the second state of the second state of the second state of the second state of the second

## <span id="page-1-1"></span><span id="page-1-0"></span>Description

Provides accurate cell-type proportion estimation by incorporating covariance structure in given single-cell RNA-seq (scRNA-seq) and bulk RNA-seq datasets, see Karimnezhad (2022). The approach uses an extension of the transformation used in Jew et al. (2020) implemented in the [BisqueRNA::ReferenceBasedDecomposition\(\)](#page-0-0) function.

# Usage

```
CSCD(
 bulk.eset,
  sc.eset,
 min.p = NULL,markers = NULL,
 cell.types = "cellType",
  subj.names = "SubjectName",
 verbose = TRUE
)
```
## Arguments

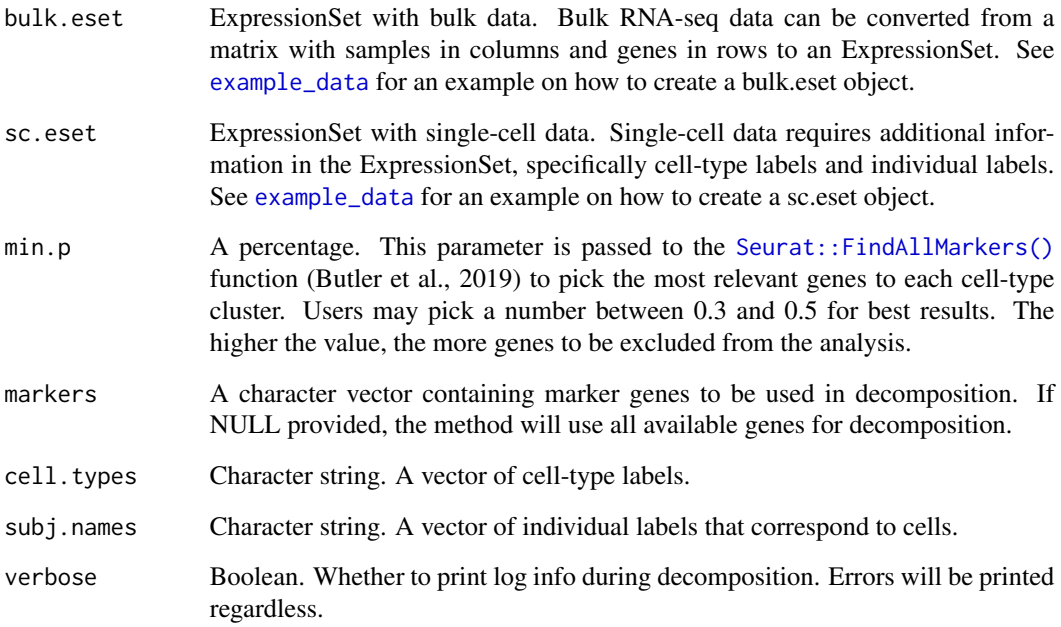

#### <span id="page-2-0"></span>example\_data 3

#### Value

A list. Slot **bulk.props** contains a matrix of cell-type proportion estimates with cell types as rows and individuals as columns. Slot sc.props contains a matrix of cell-type proportions estimated directly from counting single-cell data. Slot **transformed.bulk** contains the covariance-based transformed bulk expression used for decomposition. These values are generated by applying a linear transformation to the CPM expression. Slot **genes.used** contains a vector of genes used in decomposition. Slot **rnorm** contains Euclidean norm of the residuals for each individual's proportion estimates.

#### References

Butler, A. et al. (2019). Seurat: Tools for Single Cell Genomics. R package version, 4.1.1.

Jew, B. et al. (2020) Accurate estimation of cell composition in bulk expression through robust integration of single-cell information. Nat Commun 11, 1971. https://doi.org/10.1038/s41467-020- 15816-6

Jew, B. and Alvarez, M. (2020). BisqueRNA: Decomposition of Bulk Expression with Single-Cell Sequencing. R package version, 1.0.5.

Karimnezhad, A. (2022) More accurate estimation of cell composition in bulk expression through robust integration of single-cell information. https://doi.org/10.1101/2022.05.13.491858

<span id="page-2-1"></span>example\_data *Example data*

#### **Description**

An example data containing synthetic bulk and single-cell datasets. This example illustrates how to build ExpressionSets and run [CSCD](#page-1-1).

#### Usage

example\_data

#### Format

A list. Slot **bulk, matrix** contains a sample bulk data matrix with 100 rows (genes) and 5 columns (individuals). Slot **sc.counts.matrix** contains a sample single-cell data matrix with 100 rows (genes) and 20 columns (a combination of cells assigned to 4 different cell types and 5 individuals). Slot individual.labels contains individual labels in the single-cell data. Slot cell.type.labels contains cell-type labels in the single-cell data. Slot sample.ids contains sample ids in the single-cell data. Note that individual.labels and cell.types should be in the same order as in sample.ids.

#### Examples

```
# Load example data.
data(example_data)
# Build ExpressionSet with bulk data.
bulk.eset <- Biobase::ExpressionSet(assayData = example_data$bulk.matrix)
# Build ExpressionSet with single-cell data.
sc.counts.matrix=example_data$sc.counts.matrix
individual.labels=example_data$individual.labels
cell.type.labels=example_data$cell.type.labels
sample.ids <- colnames(sc.counts.matrix)
# individual.labels and cell.types should be in the same order as in sample.ids.
sc.pheno <- data.frame(check.names=FALSE, check.rows=FALSE,
                       stringsAsFactors=FALSE,row.names=sample.ids,
                       SubjectName=individual.labels,cellType=cell.type.labels)
sc.meta <- data.frame(labelDescription=c("SubjectName","cellType"),
                      row.names=c("SubjectName","cellType"))
sc.pdata <- new("AnnotatedDataFrame",data=sc.pheno, varMetadata=sc.meta)
sc.eset <- Biobase::ExpressionSet(assayData=sc.counts.matrix,phenoData=sc.pdata)
# Run CSCD on the example data.
analysis <- CSCD(bulk.eset=bulk.eset,sc.eset= sc.eset,
                 min.p=0.3,markers=NULL,cell.types="cellType",
                 subj.names="SubjectName",verbose=TRUE)
# Estimated cell-type proportions.
analysis$bulk.props
# Cell-type proportions estimated directly by counting single-cell data.
analysis$sc.props
# The covariance based transformed bulk expression used for decomposition.
analysis$transformed.bulk.
# Genes used in the decomposition.
analysis$genes.used
```
# Euclidean norm of the residuals for each individual's proportion estimates. analysis\$rnorm

# <span id="page-4-0"></span>Index

∗ datasets example\_data, [3](#page-2-0)

BisqueRNA::ReferenceBasedDecomposition(), *[2](#page-1-0)*

CSCD, [2,](#page-1-0) *[3](#page-2-0)*

example\_data, *[2](#page-1-0)*, [3](#page-2-0)

Seurat::FindAllMarkers(), *[2](#page-1-0)*